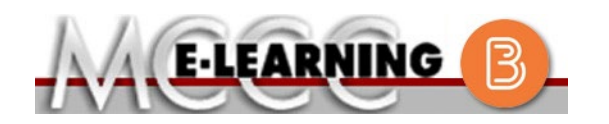

## **ONLINE COURSE INFORMATION Summer 2024 Semester**

COURSE: PSYCH 254 L1 INSTRUCTOR: P. Wise Life Span Psychology **EMAIL:** [pwise@monroeccc.edu](mailto:pwise@monroeccc.edu) There are many benefits of online courses at MCCC: • Less restrictive scheduling • Convenience • Intensive self-study • Course materials are accessible 24 hours a day 7 days a week Some students struggle in an online format while other students excel. Students who excel in an online format are:  $\triangleright$  Highly self-motivated  $\triangleright$  Have strong computer skills  $\triangleright$  Possess good time management skills  $\triangleright$  Know how to study independently  $\triangleright$  Possess good communication skills Online classes at MCCC are **NOT self-paced**. Instruction is delivered in an entirely webbased format. Students must complete exams, assignments, etc. by specified due dates. Some exams and assignments may be required to be completed at an authorized location as established by the instructor. When taking an online class students are responsible for: • A reliable computer with Internet access and Microsoft Word; course specific software will be described below • Knowing how to email attachments • Maintaining his or her own computer and Internet connection; technical issues are NOT acceptable excuses for not keeping up with due dates • Having access to a printer if needed for personal use of online materials It is the student's responsibility to log into Brightspace multiple times each week to keep up with communication, assignments and other coursework. **Brightspace** Online courses use Brightspace course management system as the means of communication between the students and the instructor. It is the student's responsibility to be able to log into Brightspace and maintain his or her computer setup to work properly with Brightspace. The Brightspace Login can be found on the College's webpage, [www.monroeccc.edu.](http://www.monroeccc.edu/) **Brightspace courses are made available to students on the day the course begins**. Please see the Start Date below. MCCC Student Email It is essential that online students use their MCCC student email account. This will be the primary means of email communication between you and your instructor. For more information about activating your MCCC student email account, visit the college's webpage at [www.monroeccc.edu.](http://www.monroeccc.edu/) NEED HELP? *BRIGHTSPACE HELP DESK*: 734.384.4328 or [elearning@monroeccc.edu](mailto:elearning@monroeccc.edu) *COLLEGE EMAIL*: 734-384-4328 *WEBPAL*: 734-384-4333

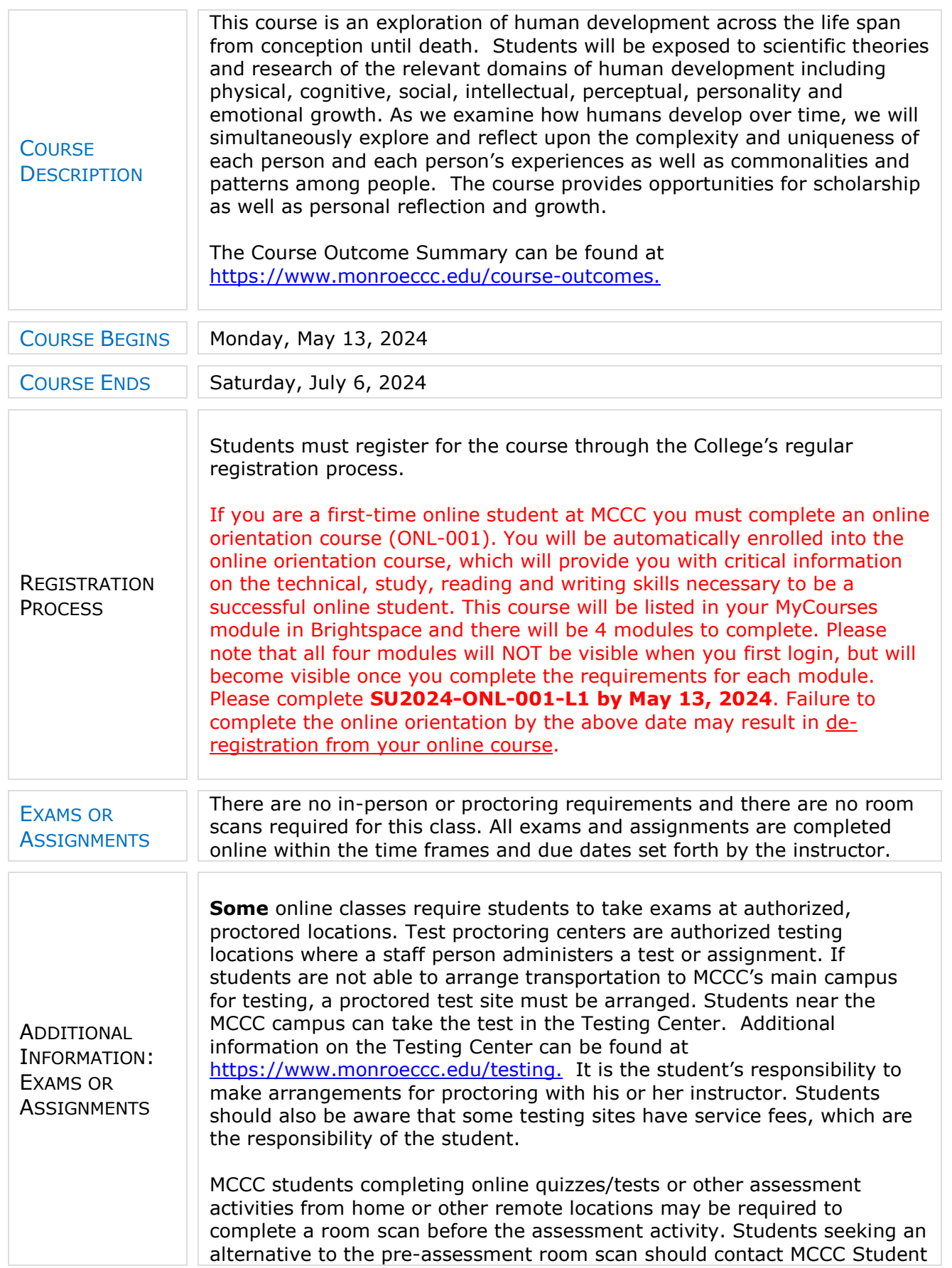

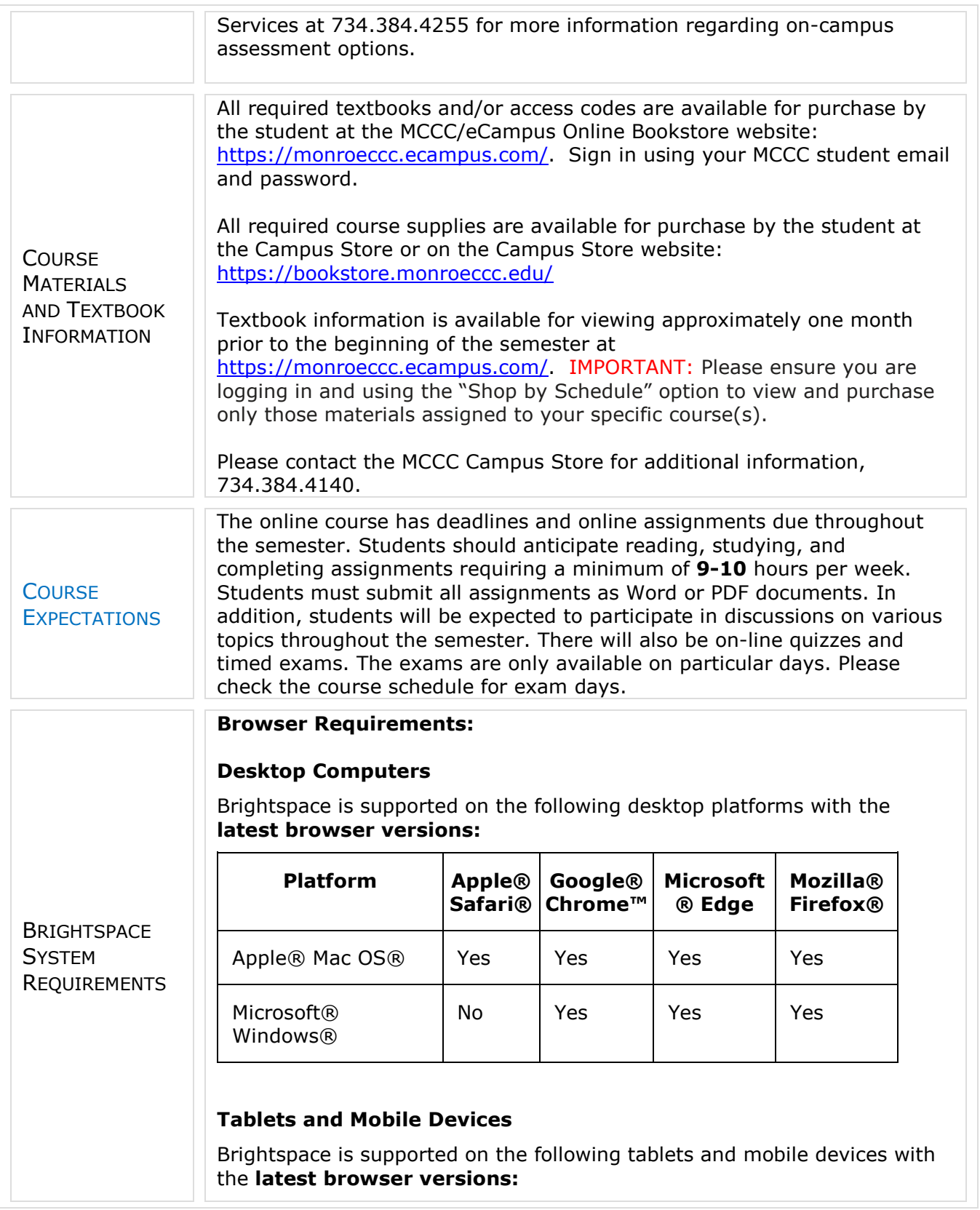

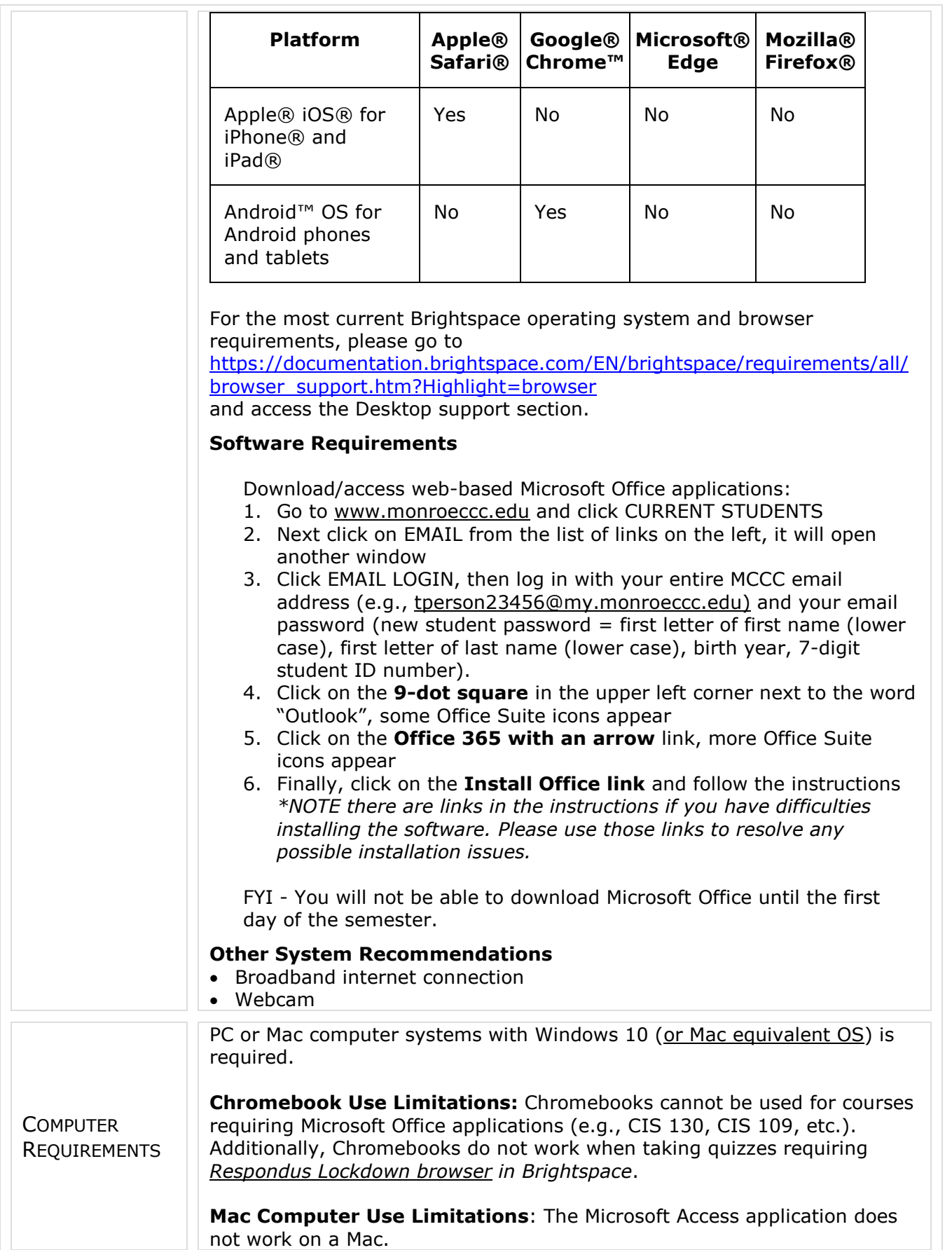

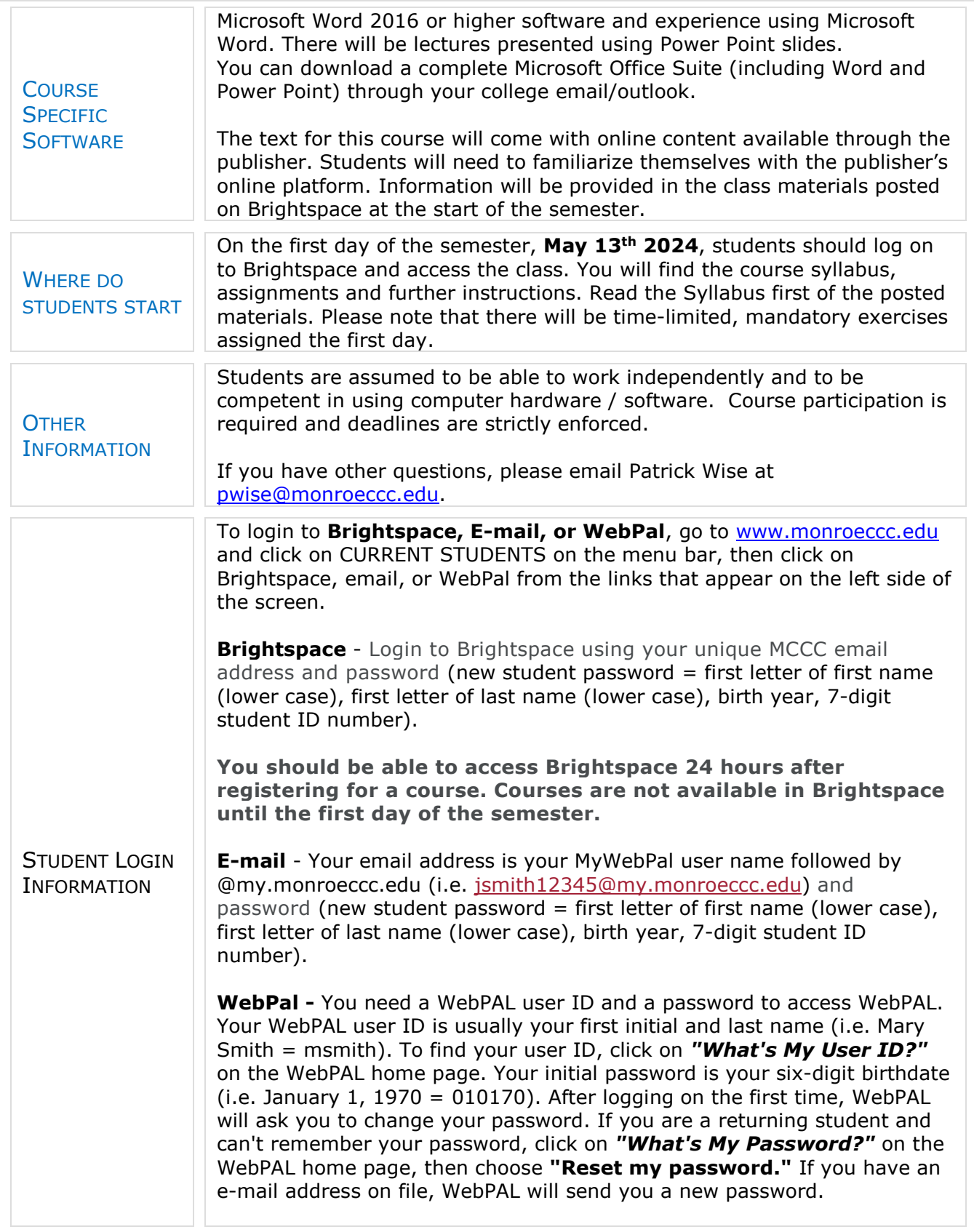